# **Fragen / Ideen / Kontakte**

Objekttyp: **Group**

Zeitschrift: **Orion : Zeitschrift der Schweizerischen Astronomischen Gesellschaft**

Band (Jahr): **45 (1987)**

Heft 222

PDF erstellt am: **09.06.2024**

#### **Nutzungsbedingungen**

Die ETH-Bibliothek ist Anbieterin der digitalisierten Zeitschriften. Sie besitzt keine Urheberrechte an den Inhalten der Zeitschriften. Die Rechte liegen in der Regel bei den Herausgebern. Die auf der Plattform e-periodica veröffentlichten Dokumente stehen für nicht-kommerzielle Zwecke in Lehre und Forschung sowie für die private Nutzung frei zur Verfügung. Einzelne Dateien oder Ausdrucke aus diesem Angebot können zusammen mit diesen Nutzungsbedingungen und den korrekten Herkunftsbezeichnungen weitergegeben werden.

Das Veröffentlichen von Bildern in Print- und Online-Publikationen ist nur mit vorheriger Genehmigung der Rechteinhaber erlaubt. Die systematische Speicherung von Teilen des elektronischen Angebots auf anderen Servern bedarf ebenfalls des schriftlichen Einverständnisses der Rechteinhaber.

### **Haftungsausschluss**

Alle Angaben erfolgen ohne Gewähr für Vollständigkeit oder Richtigkeit. Es wird keine Haftung übernommen für Schäden durch die Verwendung von Informationen aus diesem Online-Angebot oder durch das Fehlen von Informationen. Dies gilt auch für Inhalte Dritter, die über dieses Angebot zugänglich sind.

Ein Dienst der ETH-Bibliothek ETH Zürich, Rämistrasse 101, 8092 Zürich, Schweiz, www.library.ethz.ch

### **http://www.e-periodica.ch**

### FRAGEN

# "Warum neue Sternkarten im «Sternenhimmel»?"

#### 2. Teil der Antwort: die mathematischen Grundlagen der Sternkarten

Im ersten Teil (s. ORION 221) haben wir die Gründe dargelegt, warum im «Sternenhimmel» ab 1987 neue Sternkarten scheinen. Im vorliegenden Teil wollen wir der Frage nachgehen, wie diese Karten entstanden sind.

Mathematisch gesprochen ist eine Karte eine Abbildung der Kugel - sei es die Erd-oder die Himmelskugel - auf eine Ebene: auf eine Seite des «Sternenhimmels» oder eines anderen ches, oder auf ein Blatt Papier. Dabei sind Verzerrungen unvermeidlich: die Kugel besitzt eine "in jeder Richtung" gekrümmte Oberfläche, das Papier aber ist eben. Oder, derber ausgedrückt: weder kann man aus einem einzigen Stück pier eine glatte Kugel formen noch kann man eine Kugel (zB. einen Ball) durch Aufschneiden glätten. So sind denn im Laufe der Zeit verschiedene Abbildungsverfahren entwickelt worden, die die Verzerrungen möglichst klein halten. Wir werden im folgenden die beiden für den Amateur wohl wichtigsten Abbildungsverfahren kurz ansehen.

#### Vorbemerkung zur Begriffsbildung

Schneidet man eine Kugel in zwei gleich grosse Hälften (dh. schneidet man sie durch den Mittelpunkt entzwei), so werden beide Kugelhälften von einem Grosskreis begrenzt. Den "obe-Scheitel" nennen wir auch dann den Nordpol und den "unteren" den Südpol, wenn der Grosskreis nicht der Äquator ist. Die Begriffe Äquator, Nord-und Südpol, die aus der Geografie bekannt sind, werden im folgenden also allgemeiner verwendet. So heisst denn zB. der Horizont Äquator, der Zeder zugehörige Nordpol und der Nadir der zugehörige Südpol.

#### a) Die stereografische Projektion aus dem Südpol

Die Idee, die hinter dieser Abbildung steckt, ist einfach zu stehen: durch den Mittelpunkt der Kugel wird die Ebene  $E$  gelegt, wobei diese auf der Kugel einen Grosskreis ausschneidet (zB. den Äquator); diese Ebene  $E$  ist die Bildebene. Um das Bild Q eines Punktes <sup>P</sup> der Kugel zu erhalten, zieht man einen Strahl vom Südpol S aus durch P; Q liegt doit in der Ebene  $E$ ,

Abb. 1

wo diese vom Strahl SP durchstossen wird (s. Abb. 1). Wenn wir die «Breite» (gemessen vom Grosskreis nach Norden und nach Süden) mit b bezeichnen, zeigt uns eine einfache geome-Überlegung (s. Anhang 1), dass der Punkt Q in der Ebene E den Abstand

$$
R = tg(45^{\circ} - b/2) \qquad [1]
$$

vom Kugelmittelpunkt hat, der gleichzeitig das Bild des Nord-N ist. Die zweite Kugelkoordinate, die «Länge», hat in der Bildebene den gleichen Wert wie auf der Kugel, wie man sich anhand der Abb. <sup>1</sup> sofort überzeugt. Führen wir statt der larkoordinaten rechtwinklige Koordinaten  $(X,Y)$  ein, so erhalten wir die Abbildungsgleichungen der stereografischen Projektion (s. Anhang 2 und Abb. 3):

$$
X = cos(1) \cdot tg(45^{\circ} - b/2)
$$
 [2a]

$$
Y = \sin(1) \cdot tg(45^{\circ} - b/2)
$$
 [2b]

Wählen wir als «Länge» 1 das Azimut A und als «Breite» b die Höhe h über Horizont, so erhalten wir Sternkarten, wie sie im «Sternenhimmel 1987» zu finden sind: es handelt sich um reografische Projektionen aus dem Nadir auf die Ebene des Horizonts mit dem Zenit als Zentrum. Sie geben den Anblick des Himmels an einem bestimmten Ort zu einem bestimmten Zeitpunkt wieder.

Wählen wir als «Länge»<sup>1</sup> die Rektaszension AR (Vorsicht: die Rektaszension wird in Stunden gemessen, in der Formel [2] benötigen wir aber Grad; man muss also umrechnen) und als «Breite» die Deklination δ, so erhalten wir Atlaskarten: es handelt sich um stereografische Projektionen aus dem melssüdpol auf die Ebene des Himmelsäquators mit dem Himmelsnordpol als Zentrum. Sie nehmen keine Rücksicht auf die Sichtbarkeit der abgebildeten Himmelsregion.

Die stereografische Projektion aus dem Südpol ist besonders dann anzuwenden, wenn es darum geht, die ganze nördliche Himmelskugel oder speziell die Region um den Nordpol (dies ist in Horizontkoordinaten der Zenit, in beweglichen torkoordinaten der Himmelsnordpol) ohne Winkelverzerrungen darzustellen.

#### b) Mercatorentwurf oder Mercatorprojektion

Ursprünglich in der Seefahrt verwendet, gilt die Mercatorkarte als typische Seekarte. Ihr Vorteil ist die Bequemlichkeit, die eine Karte bietet, wenn eine Linie fester Himmelsrichtung (dh. eine Linie festen Schiffskurses  $\phi$  oder eine sog. Kugelloxodrome) eine gerade Linie bildet: der von einem Schiff zu fahrende Kurs kann bequem mit Hilfe eines Lineals in diese Karte zeichnet werden. Dies ist genau die Eigenschaft, die Mercatorkarten für die Seefahrt so wichtig macht(e). Für die nicht ganz einfache Ableitung der Abbildungsgleichungen des Mercatorentwurfs sei der interessierte Leser auf die Literatur BECKER, 1969]verwiesen:

$$
X = 1 \cdot \pi / 180 \tag{3a}
$$

$$
Y = \ln(tg(45^\circ + b/2))
$$
 [3b]

wo <sup>1</sup> wiederum die «Länge» (in Grad), b die «Breite» und In der natürliche Logarithmus sind.

Wählen wir als «Länge» <sup>1</sup> das Azimut A und als «Breite»b die Höhe h über Horizont, so erhalten wir Karten, wie sie im «Sternenhimmel» in den Monatsübersichten zu finden sind: sind für einzelne Planeten oder Planetenkonstellationen Sicht barkeitskärtchen eingestreut, so werden sie in Mercatorkoordinaten gezeichnet. Sie geben den Anblick des Himmelsausschnittes an einem bestimmten Ort zu einem bestimmten Zeitpunkt wieder.

Wählen wir als «Länge» <sup>1</sup> die Rektaszension AR (Vorsicht: die Rektaszension wird in Stunden angegeben, die Formel [3a] langt aber Grad; man muss also umrechnen) und als «Breite» b die Deklination 6, so erhalten wir Atlaskarten (sozusagen atlas equatorealis). Sie nehmen keine Rücksicht auf die Sichtbarkeit der abgebildeten Himmelsregion.

Der Mercatorentwurf ist besonders dann anzuwenden, wenn es darum geht, äquatornahe Regionen (in Horizontkoordinaten horizontnahe Regionen) ohne Winkelverzerrungen darzustel-Die beiden Pole sind, da unendlich weit entfernt, nicht darstellbar.

#### c) Allgemeine Bemerkung für beide Kartenentwürfe

Die Abbildungsgleichungen [2] für die stereografische Projektion liefern einen Kreis vom Radius tg(45°-b/2) (dieser wird zu 1, wenn die ganze nördliche Halbkugel abgebildet wird); die Gleichungen [3] für den Mercatorentwurf liefern einen Streifen der Breite  $2 \cdot \pi$  und der Höhe  $2 \cdot \ln(tg^{\circ}(45 + b/2))$ , wenn alle Sterbis zur Breite ± b eingezeichnet werden. Um in beiden Fällen auf eine vernünftige Bildgrösse zu kommen, sind X und Y weils mit einem Skalenfaktor zu multiplizieren. Da beide Abbildungen winkeltreu sind, muss man für  $X$  und  $Y$  den gleichen Skalenfaktor wählen, wenn man die Winkeltreue für die Karte erhalten will.

#### Kurze historische Anmerkung

Die stereografische Projektion wurde bereits von Ptolemäus (um 150 n. Chr.) zur Darstellung der Himmelskugel verwendet. Die erste stereografische Weltkarte stammt aus dem Jahre 1512. Dass sie winkeltreu ist, wurde vom Jesuiten Christoph Clavius <sup>1593</sup> im Werk «Astrolabium» mitgeteilt.

Die erste Mercator-Erdkarte wurde 1569 vom Geografen hard Kremer (lat. Mercator) veröffentlicht; ihre mathematische Darstellung gab Henry Bond (1645), deren Begründung aber erst 1666 Nicolaus Kauffman (lat. Mercator) bzw. 1695 mund Halley.

# Anhang 1:

#### Die Ableitung der Abbildungsgleichungen für die stereografische Projektion

Der Abstand des Punktes Q vom Kugelmittelpunkt berechnet sich mittels einfacher Trigonometrie zu (s. Abb. 2):

$$
QM \equiv R = tg(\alpha) \tag{4}
$$

ist doch  $\Delta$  (SMQ) ein rechtwinkliges Dreieck mit der Kathete  $MS = 1$  (Kugelradius!). Den Winkel  $\alpha$  erhalten wir mit folgen-

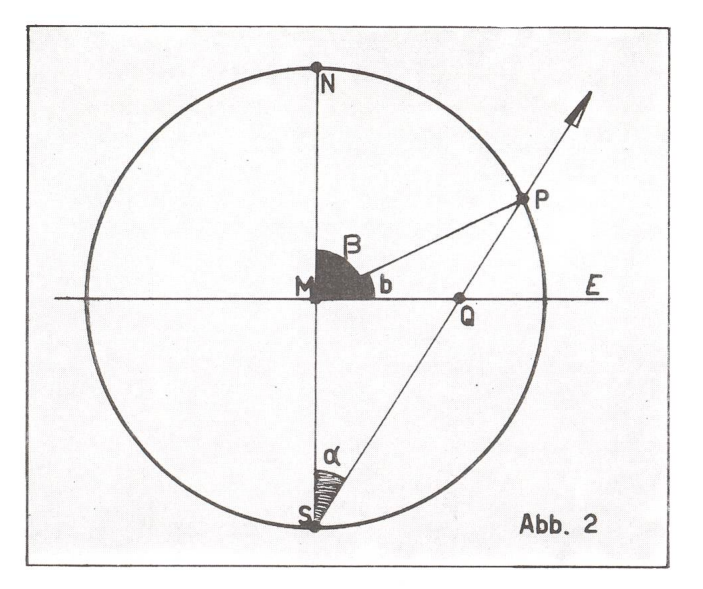

der elementargeometrischen Überlegung: das Dreieck  $\Delta$  (SMP) ist gleichschenklig (MS =  $MP = 1$ ), folglich sind die beiden Basiswinkel gleich. Ihre Summe ist gleich dem Aussenwinkel  $\beta$ (Innenaussenwinkelsatz für Dreiecke), der mit der Breite b wie folgt zusammenhängt:

$$
\beta = 90^{\circ} - b \tag{5}
$$

also gilt für  $\alpha$ :

$$
\alpha = \beta / 2 = 45^{\circ} - b/2 \tag{6}
$$

woraus die Formel [1] folgt:

$$
QM \equiv R = tg(45^{\circ} - b/2) \tag{7}
$$

#### Anhang 2:

#### Der Zusammenhang zwischen Polar-und rechtwinkligen Koordinaten in der Ebene

Die Lage eines Punktes Q in einer Ebene Iässt sich auf zwei schiedene Arten beschreiben: durch seine rechtwinkligen Koordinaten X und Y oder durch die Polarkoordinaten R und 1, wobei letztere Richtung und Abstand von einem Ursprung aus be-

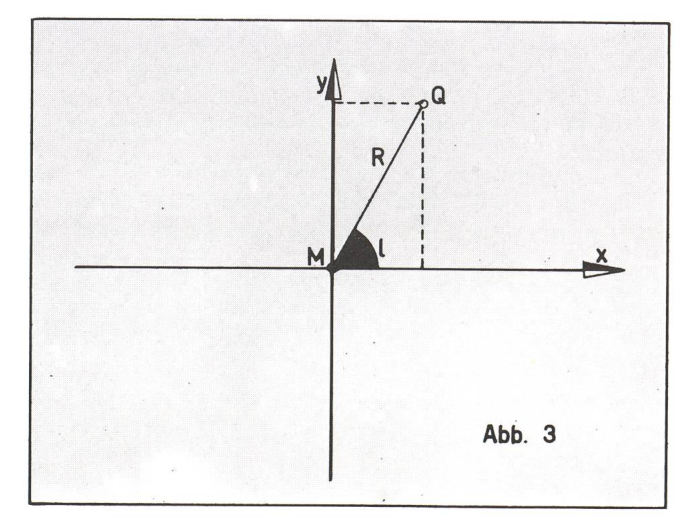

zeichnen (ähnlich den Angaben beim Orientierungslaufen). Die Umrechnung von Polarkoordinaten in rechtwinklige dinaten wird mit folgenden Formeln unter Benutzung der Trigonometrie begründet (s. Abb. 3.):

 $X = R \cdot cos(1)$  [8]

bzw.  $Y = R \cdot \sin(1)$  [9]

#### Anhang 3: Korrekte Umsetzung in ein Computerprogramm

Wer einen Home- oder Personalcomputer besitzt, möchte vielleicht gerne die eine oder andere der hier vorgestellten Formeln programmieren, um selber Karten berechnen zu können. Dabei gilt es, folgendes Hauptproblem abzuklären: die meisten grammiersprachen akzeptieren als Argument der Winkelfunktionen Sinus, Cosinus und Tangens nur das Bogenmass (Radian) als Einheit, nicht aber Grad. In diesem Falle ist eine Umrechnung einer Winkelangabe W in Grad in eine Winkelgabe w im Bogenmass zu machen:

$$
w = W \cdot \pi / 180
$$
 [10]

Wenn - wie zB. in Turbo-Pascal - die Tangens-Funktion nicht zur Verfügung steht, behilft man sich mit

$$
tg(\alpha) = \sin(\alpha) / \cos(\alpha) \qquad [11]
$$

Allerdings ist hier Vorsicht geboten: der Nenner  $cos(\alpha)$  kann Null werden, wenn  $\alpha$  90° oder 270° ist; dieser Fall muss im Programm gesondert erfasst werden.

Literatur:

K. Strubecker, Differentialgeometrie, Band II, Sammlung Göschen (Band 1179/1179a), W. de Gruyter Verlag, Berlin (1969)

Adresse des Autors: Ernst Hügli, Gäustrasse 298, CH-4703 Kestenholz

### IDEEN

Angeregt durch den Beitrag von W. LOTMAR "Zur Benutzung von Feldstechern für astronomische Beobachtungen" (ORION Nr. 220, Juni 1987, S. 106) erhalten wir von einem Leser den nachstehenden Hinweis. Der Verfasser erhofft sich dadurch auch Kontake zu andern Amateuren, schreibt er uns doch: "Vielleicht finde ich so endlich einen Hobbykollegen!"

## Eine einfache Methode, um die Parallelität von Feldstecherachsen zu prüfen

Mit der Sonne und dem Feldstecher (Objektive gegen die Sonne) werden auf einem weissen Schirm (Grösse  $30 \times 40$  bis  $50 \times 60$ cm), der sich 30 bis 60 cm hinter den Okularen befindet, zwei helle, scharf begrenzte Kreise erzeugt. Die Scharf-

# Fragen — Ideen — Kontakte

### Mitarbeiter für diese Rubrik gesucht

Von der Arbeit als Redaktor der Fragen-Rubrik möchte ich mich in den kommenden Monaten teilweise — und später dann ganz — entlasten.

Aus diesem Grund suche ich einen Redaktions-Kollegen. Dieser sollte einzelne Beiträge selbständig oder mit Hilfe von Fachleuten bis zur Publikationsreife bearbeiten. Eine nahme der ganzen Arbeit auf einen späteren Zeitpunkt wäre denkbar.

Die freiwillige Mitarbeit am ORION verlangt gewiss ein Opfer an Zeit, ist aber andererseits sehr lehrreich, schafft interessanpersönliche oder briefliche Kontakte und gibt schliesslich durch das publizierte Ergebnis Befriedigung. — Wer sich für einen «schreibenden Dienst» zu Gunsten unserer Mitglieder interessiert, soll doch bitte ganz unverbindlich mit mir Konaufnehmen. Herzlichen Dank allen Einsatzfreudigen!

Erich Laager, Schlüchtern 9, CH-3150 Schwarzenburg. Tel. 031 / 93 09 88.

Stellung erfolgt über den Okulartrieb. Die Zentren der Kreise müssen genau um den Okularabstand versetzt sein, und die Verbindungslinie der Zentren muss parallel zur Verbindungslinie der Okulare sein. Die erreichbare Genauigkeit dürfte bei <sup>5</sup> Bogenminuten liegen.

Mit dieser Methode habe ich schon mehrere Scherenfernrohre justiert, bei denen ja die Einstellung in zwei Positionen ("hoch" = Grabenfernrohr und "breit" = Stereofernrohr) stimmen muss. Alle mit Reparaturerfahrung an Scherenfernrohren mögen sich beim Autor melden!

Adresse des Autors: Dr. PETER TSCHICHOLD-LINK, Gassackerweg 46, CH-4402 Frenkendorf.

# KONTAKTE

### Meine Privatsternwarte.

Sicher ist es nichts Weltbewegendes, was auf meinem Balkon steht: ein kleiner Holzbau mit abfahrbarem Dach, ein C8 auf einer Säule. ...Eines aber ist sicher einmalig an meiner Sternwarte -ihr Dasein verdankt sie einem verbranntem Brot.

Im Oktober <sup>78</sup> hatte ich mir das C8 gekauft. Auf meinem schmalen Balkon montierte ich ein Stativ und beobachtete weils in klaren Nächten. Ich muss wohl keinem Amateur-Astronomen erklären, wie mühsam das Aufstellen, Justieren, usw ist. Kaum ist dann noch die Nachführung angeschlossen und man will dem Beobachten beginnen, so ziehen schon die ersten Wolken auf, und man kann das Spiel retour wiederholen und zusammenpacken.

Am 9. Dezember 82 habe ich in meinem Backofen ein Pfund Brot vergessen. Am Morgen war das Brot total verkohlt und stank fürchterlich. Ich habe das Brot in den Anbau unter meinem Balkon getragen und liegen gelassen - nach ca. <sup>2</sup> Stunden brannte der ganze Anbau. Das verkohlte Brot hat sich durch die Lufteinwirkung entzündet und den Brand ausgelöst.

Dadurch wurde ich gezwungen, einen neuen Aufbau zu machen. Der Balkon wurde dadurch um zwei Drittel vergrössert.

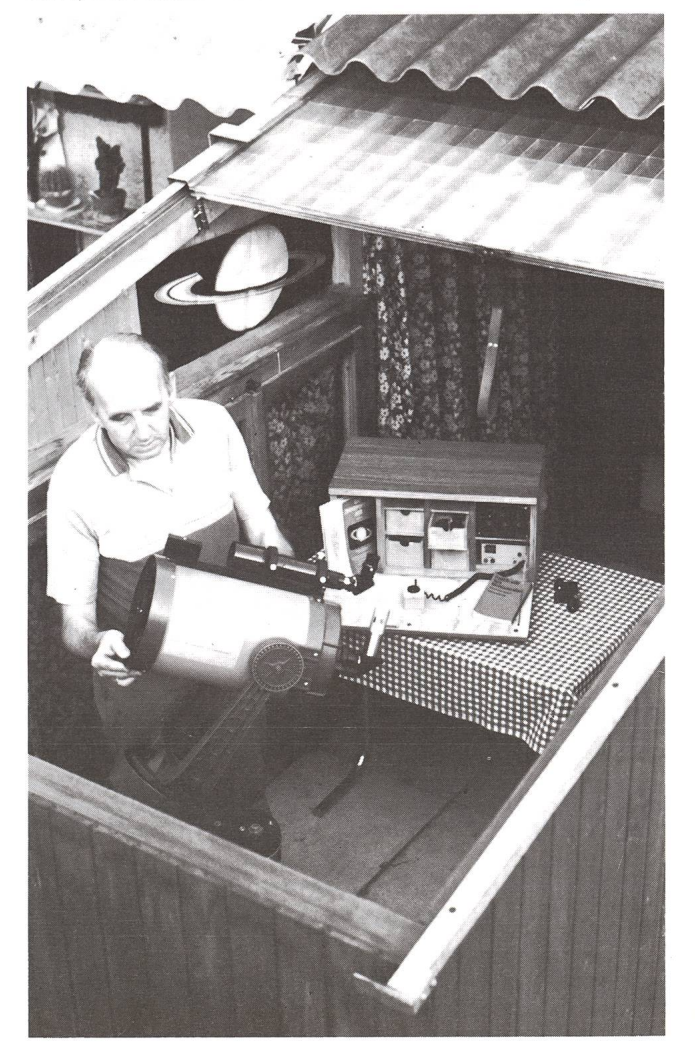

### ASTROPHOTO

Petit laboratoire spécialisé dans la photo nomique noir et blanc, et couleur. Pour la documentation et liste de prix, écrire ou téléphoner à:

Kleines Speziallabor für Astrofotografie schwarzweiss und farbig. Unterlagen und Preisliste bei:

Craig Youmans, ASTROPHOTO, 1099 Vulliens. Tél. 021/954094

Da habe ich die Chance genutzt und einen Holzbau erstellen lassen. Das Schiebedach ist natürlich der grosse Schlager. So kann ich mein Instrument immer stehen lassen und alle anschlüsse sind durch Schalterdruck einzuschalten. So macht es einem auch Spass bei unsicherem Wetter einmal Dach schieben. Auf diese Weise schaut man viel öfters in die Sterne.

Nun zu meiner bescheidenen Ausrüstung. Wie schon mehrfach erwähnt, ist mein Instrument ein Celestron C8. Sehr wichtig ist meine Holzkiste. Da habe ich die Regelung der Nachführung eingebaut. In der Sternwarte ist sie am Stromangeschlossen. Das ganze Netz in der Sternwarte ist durch Stromschutzschalter abgesichert. Die Nachführung kann aber auch an der Autobatterie angeschlossen werden. So kann ich auch im Freien beobachten.

In der Holzkiste ist aber auch Platz für meine Okulare. Sternkarte, Literatur, «der Sternenhimmel» usw sind natürlich auch immer dabei. Dazu gehört auch etwas Werkzeug, eine Taschenlampe, die Anschlussringe und das restliche Zubehör zum Fotografieren.

An der Wand sind die Daten der wichtigsten 300 Objekte. Die habe ich mit meinem PC ausgedruckt und kann somit auch für den aktuellen Monat oder Zeitpunkt die Liste erstellen. Je nach Sicht kann ich auch nur eine bestimmte Grössenklasse aussortieren. Die wichtigsten Planeten sind auch mer auf einer Tabelle an der Wand.

Ein grosser Nachteil hat eine solche Heimsternwarte mitten im Dorf: das Licht. Unser Dorf ist sehr stark mit Strassenlampen bestückt. Allerdings ist meine Lage im Hinterhof etwas abgeschirmt. Ich habe zusätzlich den Vorteil, dass um Mitternacht die Hälfte aller Strassenlampen abgeschaltet werden. Auch sind mir die Beamten vom Gemeindewerk sehr gengekommen und schalten die störenden Lampen rund um mein Haus, soweit es möglich ist, aus.

Es haben schon etliche Schulklassen vom Dorf und der Umgebung meine Sternwarte besucht. Was mich immer wieder in Erstaunen versetzt, ist das sehr magere Allgemeinwissen, was die Astronomie anbelangt. So glauben doch immer noch viele sogenante gebildete Leute, dass alle Sterne das Licht von der Sonne erhalten usw. Auch taucht regelmässig immer wieder die Frage nach dem Sinn und Zweck des Sternebeobachtens auf. Viele Leute können nicht verstehen, dass man stundenlang mit einem Fernrohr beobachten kann.

Ich betrachte es daher als eine Aufgabe, wenigstens einen winzigen kleinen Teil zur Erweiterung des Horizontes meiner Mitmenschen beizutragen.

#### Adresse des Autors:

Roman Bättig, Bäckerei-Konditorei, CH-5612 Villmergen

# Jahresdiagramm Sonne, Mond, und Planeten 1988

Dieses Jahresdiagramm, das die Auf- und Untergänge, teilweise auch die Kulminationszeiten von Sonne, Mond und Planeten in einem Zweifarbendruck während des ganzen Jahres zeigt, ist für 1988 ab Ende November wieder erhältlich. Dieses ist plano  $30 \times 84$  cm oder auf A4 gefalzt für zwei geogr. Lagen erhältlich:

Schweiz: 47° und Deutschland 50° Nord. Dazu wird eine ausführliche Beschreibung mit zahlreichen Ablesebeispielen mitgeliefert. Der Preis pro Diagramm beträgt Fr. 13.-/DM 15.- + Porto und Versand. Für Ihre Bestellung besten Dank!

Hans Bodmer, Burstwiesenstrasse 37, CH-8606 Greifensee, Tel. 01/940 20 46 abends

# ASTRO-MATERIALZENTRALE SAG

MEADE-GESAMT-FARBKATALOG (56 Seiten) gegen Fr. 3.50 in Briefmarken: 23 versch. Schmidt-Cassegrain- und Newton-Teleskope, umfangreiches Zubehör. Jubelandgebot: MEADE-QUARZ 2080 LX-3 Fr. 5200, statt 7830,

NEU: MEADE 2080 LX-Universal 3880, statt 4990, MEADE 2120 LX-Universal 7380, statt 9480,

MEADE Schmidt-Newton MTS: Modelle MTS-SN6 und MTS-SN8 MEADE Schmidt-Cassegrain MTS: Modelle MTS--SC8 und MTS-SC10 MEADE Computer-3000-Teleskope HTC-GEM

Neu: Gratis-Teleskop-Versand! Bei sinkenden Wechselkursen sinken unsere Preise! SELBSTBAU-PROGRAMM «SATURN» mit SPECTROS-ASTRO-**OPTIK** gegen Fr. 1.50 in Briefmarken: Selbstbaumaterial. NEU: Astro-Ferngläser.<br>Preiswertes und umfangreiches Qualitätssortiment. Quarz-Digital-Sternzeithur «ALPHA-Preiswertes und umfangreiches Qualitätssortiment. Quarz-Digital-Sternzeithur PLUS» für 12 V und 220 V, etc

Schweizerische Astronomische Materialzentrale SAG, H. Gatti, Postfach 251 CH-8212 Neuhausen a/Rhf <sup>1</sup> / Schweiz, Tel. 053/2 <sup>38</sup> <sup>68</sup> von 20.00 bis 21.30.

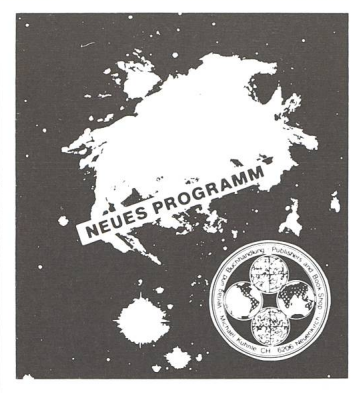

Astro-Bilderdienst Astro Picture-Centre Service de Astrophotographies Patronat: Schweiz. Astronomische Gesellschaft

Auf Wunsch stellen wir Ihnen die jeweils neuesten Preislisten

zu.

Verlag und Buchhandlung Michael Kuhnle Surseestrasse 18, Postfach 181 CH - 6206 Neuenkirch Switzerland Tel. 041 98 24 59

#### 20 22 24 02 MEZ 16 18 04 06 08  $\overline{A}$  $\overline{11}$ 21. ¥ Nov. 1.  $\mathsf{C}$ 11.  $\vert$ 11 21. T Dez.  $\gamma$ 1.  $\overline{C}$ 11.  $\overline{1}$ 21. l L  $\overline{y}$ 31.  $\overline{C}$ ¢

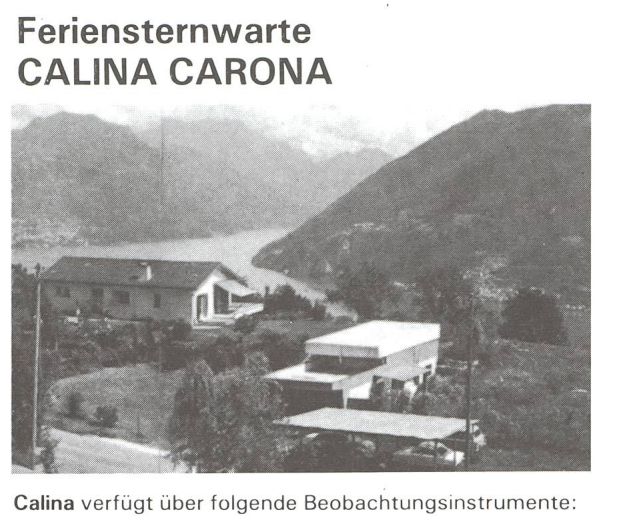

Newton-Teleskop  $\varnothing$  30 cm Schmidt-Kamera  $\varnothing$  30 cm Sonnen-Teleskop

Den Gästen;stehen eine Anzahl Einzel- und Doppelzimmer mit Küchenanteil zur Verfügung. Daten der Einführungs-Astrophotokurse und Kolloquium werden frühzeitig bekanntgegeben. Technischer Leiter: Hr. E. Greuter, Herisau.

Neuer Besitzer: Gemeinde Carona

Anmeldungen an Frau M. Kofier, 6914 Carona, Postfach 30.

 $\Delta$ 

Ū

 $\overline{C}$ 

# Sonne, Mond und innere Planeten Soleil, Lune et planètes intérieures

Aus dieser Grafik können Auf- und Untergangszeiten von Sonne, Mond,

Merkur und Venus abgelesen werden. Die Daten am linken Rand gelten für die Zeiten vor Mitternacht. Auf derselben waagrechten Linie ist nach 00 Uhr der Beginn des nächsten Taaufgezeichnet. Die Zeiten (MEZ) gelten für 47° nördl. Breite und 8°30' östl. Länge.

Bei Beginn der bürgerlichen Dämmerung am Abend sind erst die hellsten Sterne — bestenfalls bis etwa 2. Grösse — von blossem Auge sicht-Nur zwischen Ende und Beginn der astronomischen Dämmerung wird der Himmel von der Sonne nicht mehr aufgehellt.

Les heures du lever et du coucher du soleil, de la lune, de Mercure et de Vénus peuvent être lues directement du graphique.

Les dates indiquées au bord gauche sont valables pour les heures avant minuit. Sur la même ligne horizontale est indiqué, après minuit, le début du prochain jour. Les heures indiquées (HEC) sont valables pour 47° de latitude nord et 8°30' de longitude est.

Au début du crépuscule civil, le soir, les premières étoiles claires dans le meilleur des cas jusqu'à la magnitude <sup>2</sup> — sont visibles à l'œil nu. C'est seulement entre le début et la fin du crépuscule astronomique que le ciel n'est plus éclairé par le soleil.

> Sonnenaufgang und Sonnenuntergang Lever et coucher du soleil Bürgerliche Dämmerung (Sonnenhöhe —6°) Crépuscule civil (hauteur du soleil —6°) Astronomische Dämmerung (Sonnenhöhe —18°) Crépuscule astronomique (hauteur du soleil —18°) Mondaufgang / Lever de la lune Monduntergang / Coucher de la lune Kein Mondschein, Himmel vollständig dunkel Pas de clair de lune, ciel totalement sombre